# Pham 106576

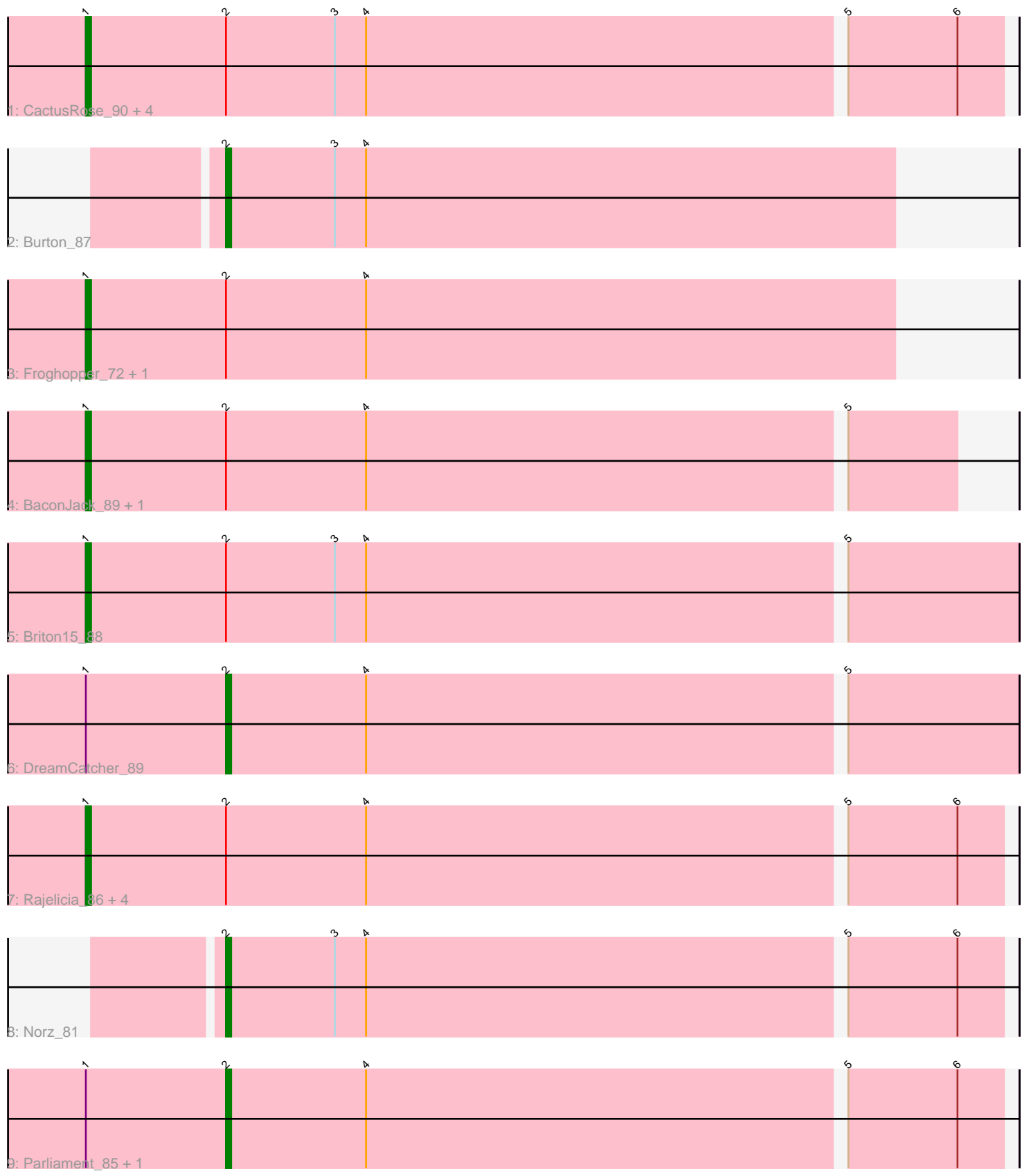

Note: Tracks are now grouped by subcluster and scaled. Switching in subcluster is indicated by changes in track color. Track scale is now set by default to display the region 30 bp upstream of start 1 to 30 bp downstream of the last possible start. If this default region is judged to be packed too tightly with annotated starts, the track will be further scaled to only show that region of the ORF with annotated starts. This action will be indicated by adding "Zoomed" to the title. For starts, yellow indicates the location of called starts comprised solely of Glimmer/GeneMark auto-annotations, green indicates the location of called starts with at least 1 manual gene annotation.

## Pham 106576 Report

This analysis was run 04/28/24 on database version 559.

Pham number 106576 has 20 members, 0 are drafts.

Phages represented in each track:

- Track 1 : CactusRose\_90, Gyzlar\_76, Dynamix\_84, Paphu\_81, HarryOW\_85
- Track 2 : Burton 87
- Track 3 : Froghopper\_72, Arlo\_86
- Track 4 : BaconJack\_89, Sibs6\_88
- Track 5 : Briton 15 88
- Track 6 : DreamCatcher 89
- Track 7 : Rajelicia 86, Snazzy 86, KyMonks1A 91, NEHalo 82, Ohno789 89
- Track 8 : Norz 81
- Track 9 : Parliament\_85, Lamina13\_87

## **Summary of Final Annotations (See graph section above for start numbers):**

The start number called the most often in the published annotations is 1, it was called in 15 of the 20 non-draft genes in the pham.

Genes that call this "Most Annotated" start: • Arlo\_86, BaconJack\_89, Briton15\_88, CactusRose\_90, Dynamix\_84, Froghopper\_72, Gyzlar\_76, HarryOW\_85, KyMonks1A\_91, NEHalo\_82, Ohno789\_89, Paphu\_81, Rajelicia\_86, Sibs6\_88, Snazzy\_86,

Genes that have the "Most Annotated" start but do not call it: • DreamCatcher\_89, Lamina13\_87, Parliament\_85,

Genes that do not have the "Most Annotated" start: • Burton\_87, Norz\_81,

## **Summary by start number:**

Start 1:

- Found in 18 of 20 ( 90.0% ) of genes in pham
- Manual Annotations of this start: 15 of 20
- Called 83.3% of time when present
- Phage (with cluster) where this start called: Arlo\_86 (A1), BaconJack\_89 (A1),

Briton15\_88 (A1), CactusRose\_90 (A1), Dynamix\_84 (A1), Froghopper\_72 (A1),

Gyzlar\_76 (A1), HarryOW\_85 (A1), KyMonks1A\_91 (A1), NEHalo\_82 (A1), Ohno789\_89 (A1), Paphu\_81 (A1), Rajelicia\_86 (A1), Sibs6\_88 (A1), Snazzy\_86 (A1),

Start 2:

- Found in 20 of 20 ( 100.0% ) of genes in pham
- Manual Annotations of this start: 5 of 20
- Called 25.0% of time when present

• Phage (with cluster) where this start called: Burton 87 (A1), DreamCatcher 89 (A1), Lamina13\_87 (A1), Norz\_81 (A1), Parliament\_85 (A1),

#### **Summary by clusters:**

There is one cluster represented in this pham: A1

Info for manual annotations of cluster A1:

- •Start number 1 was manually annotated 15 times for cluster A1.
- •Start number 2 was manually annotated 5 times for cluster A1.

#### **Gene Information:**

Gene: Arlo\_86 Start: 49278, Stop: 49123, Start Num: 1 Candidate Starts for Arlo\_86: (Start: 1 @49278 has 15 MA's), (Start: 2 @49251 has 5 MA's), (4, 49224),

Gene: BaconJack\_89 Start: 51009, Stop: 50845, Start Num: 1 Candidate Starts for BaconJack\_89: (Start: 1 @51009 has 15 MA's), (Start: 2 @50982 has 5 MA's), (4, 50955), (5, 50865),

Gene: Briton15\_88 Start: 49944, Stop: 49768, Start Num: 1 Candidate Starts for Briton15\_88: (Start: 1 @49944 has 15 MA's), (Start: 2 @49917 has 5 MA's), (3, 49896), (4, 49890), (5, 49800),

Gene: Burton\_87 Start: 51034, Stop: 50906, Start Num: 2 Candidate Starts for Burton\_87: (Start: 2 @51034 has 5 MA's), (3, 51013), (4, 51007),

Gene: CactusRose\_90 Start: 49994, Stop: 49821, Start Num: 1 Candidate Starts for CactusRose\_90: (Start: 1 @49994 has 15 MA's), (Start: 2 @49967 has 5 MA's), (3, 49946), (4, 49940), (5, 49850), (6, 49829),

Gene: DreamCatcher\_89 Start: 49533, Stop: 49384, Start Num: 2 Candidate Starts for DreamCatcher\_89: (Start: 1 @49560 has 15 MA's), (Start: 2 @49533 has 5 MA's), (4, 49506), (5, 49416),

Gene: Dynamix\_84 Start: 47288, Stop: 47115, Start Num: 1 Candidate Starts for Dynamix\_84: (Start: 1 @47288 has 15 MA's), (Start: 2 @47261 has 5 MA's), (3, 47240), (4, 47234), (5, 47144), (6, 47123),

Gene: Froghopper\_72 Start: 45039, Stop: 44884, Start Num: 1 Candidate Starts for Froghopper\_72: (Start: 1 @45039 has 15 MA's), (Start: 2 @45012 has 5 MA's), (4, 44985),

Gene: Gyzlar\_76 Start: 45083, Stop: 44910, Start Num: 1 Candidate Starts for Gyzlar\_76: (Start: 1 @45083 has 15 MA's), (Start: 2 @45056 has 5 MA's), (3, 45035), (4, 45029), (5, 44939), (6, 44918),

Gene: HarryOW\_85 Start: 50108, Stop: 49935, Start Num: 1 Candidate Starts for HarryOW\_85: (Start: 1 @50108 has 15 MA's), (Start: 2 @50081 has 5 MA's), (3, 50060), (4, 50054), (5, 49964), (6, 49943),

Gene: KyMonks1A\_91 Start: 49829, Stop: 49656, Start Num: 1 Candidate Starts for KyMonks1A\_91: (Start: 1 @49829 has 15 MA's), (Start: 2 @49802 has 5 MA's), (4, 49775), (5, 49685), (6, 49664),

Gene: Lamina13\_87 Start: 50524, Stop: 50378, Start Num: 2 Candidate Starts for Lamina13\_87: (Start: 1 @50551 has 15 MA's), (Start: 2 @50524 has 5 MA's), (4, 50497), (5, 50407), (6, 50386),

Gene: NEHalo\_82 Start: 48188, Stop: 48015, Start Num: 1 Candidate Starts for NEHalo\_82: (Start: 1 @48188 has 15 MA's), (Start: 2 @48161 has 5 MA's), (4, 48134), (5, 48044), (6, 48023),

Gene: Norz\_81 Start: 50898, Stop: 50752, Start Num: 2 Candidate Starts for Norz\_81: (Start: 2 @50898 has 5 MA's), (3, 50877), (4, 50871), (5, 50781), (6, 50760),

Gene: Ohno789\_89 Start: 50417, Stop: 50244, Start Num: 1 Candidate Starts for Ohno789\_89: (Start: 1 @50417 has 15 MA's), (Start: 2 @50390 has 5 MA's), (4, 50363), (5, 50273), (6, 50252),

Gene: Paphu\_81 Start: 47874, Stop: 47701, Start Num: 1 Candidate Starts for Paphu\_81: (Start: 1 @47874 has 15 MA's), (Start: 2 @47847 has 5 MA's), (3, 47826), (4, 47820), (5, 47730), (6, 47709),

Gene: Parliament\_85 Start: 51007, Stop: 50861, Start Num: 2 Candidate Starts for Parliament\_85: (Start: 1 @51034 has 15 MA's), (Start: 2 @51007 has 5 MA's), (4, 50980), (5, 50890), (6, 50869),

Gene: Rajelicia\_86 Start: 51261, Stop: 51088, Start Num: 1 Candidate Starts for Rajelicia\_86: (Start: 1 @51261 has 15 MA's), (Start: 2 @51234 has 5 MA's), (4, 51207), (5, 51117), (6, 51096),

Gene: Sibs6\_88 Start: 46921, Stop: 46757, Start Num: 1 Candidate Starts for Sibs6\_88: (Start: 1 @46921 has 15 MA's), (Start: 2 @46894 has 5 MA's), (4, 46867), (5, 46777),

Gene: Snazzy\_86 Start: 49312, Stop: 49139, Start Num: 1 Candidate Starts for Snazzy\_86:

(Start: 1 @49312 has 15 MA's), (Start: 2 @49285 has 5 MA's), (4, 49258), (5, 49168), (6, 49147),